**Clip To OneNote Listener Crack Registration Code [32|64bit] (Updated 2022)**

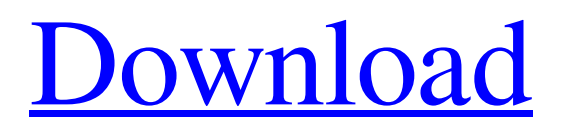

# **Clip To OneNote Listener Crack + PC/Windows [Latest]**

 Just get your favorite data from various programs, and click on the Clip to OneNote Listener icon to gather and send the data to Microsoft Office OneNote! You can gather and send entire webpages and pages inside your web browser, pages inside various application, and even clipboard text between different applications. <sup>2</sup> Use this tool to send text, pictures, GIF images, PDF, PostScript file, word or excel document to OneNote, right from any web browsers. <sup>7</sup> With the help of Clip to OneNote Listener, you can send and receive information from OneNote, Evernote, DropBox, Delicious, Gmail, Mobile phones, Yahoo!, YouTube, etc. Table of Contents User Review Clip to OneNote Listener is a simple and easy-to-use utility that comes in handy when you want to send text, pictures and other data to Microsoft Office OneNote with a single click. Before using the application, you need to install a Firefox, Chrome, Thunderbird or Opera Clip to OneNote extension and make sure that the port number is the same with the Clip to OneNote Listener' port. Then, you can easily navigate to your favorite webpage, and from the context menu, you have the possibility to gather and send data to Microsoft Office OneNote. Clip to OneNote Listener Description: **I** Just get your favorite data from various programs, and click on the Clip to OneNote Listener icon to gather and send the data to Microsoft Office OneNote! <sup>[2]</sup> You can gather and send entire webpages and pages inside your web browser, pages inside various application, and even clipboard text between different applications. Use this tool to send text, pictures, GIF images, PDF, PostScript file, word or excel document to OneNote, right from any web browsers. <sup>*N*</sup> With the help of Clip to OneNote Listener, you can send and receive information from OneNote, Evernote, DropBox, Delicious, Gmail, Mobile phones, Yahoo!, YouTube, etc. Changelog  $\mathbb{Z}$  Added more plugins and ability to add plugins  $\mathbb{Z}$  Fixed issue with portable mode Customer Questions Has anyone tested this with Internet Explorer and got any success? Internet Explorer is known to crash with Firefox. Marius 1 year ago Antonio wrote on 2011-07-03 12:35 am:

# **Clip To OneNote Listener [32|64bit]**

Giant craniopharyngiomas: clinical and histopathological features in a series of 10 cases. Craniopharyngiomas are relatively rare benign tumours arising from the sellar and suprasellar region. Diagnosis is challenging because of their varied presentation. Although they rarely extend beyond the cavernous sinus, they can be locally invasive and have a propensity for recurrence. Giant craniopharyngiomas (gCPCs) are defined as tumours with a maximal dimension of over 6 cm and constitute a relatively rare entity with little literature. The present study aims to describe clinical presentation, radiological and histopathological characteristics of gCPCs. A retrospective analysis of 10 cases of gCPCs treated at our institution over the past 10 years was conducted. The mean age at diagnosis was 48.2 years. The mean maximal dimension of the tumours was 7.4 cm. Four cases were in the suprasellar location and the rest in the parasellar location. Gross total resection was achieved in eight of 10 patients and subtotal resection in two. Preoperative hyperosmolar therapy was used in two cases. Six patients had recurrent disease at a mean interval of 27.7 months following primary surgery. Recurrences were more often seen in tumours with a maximal dimension of over 6 cm and with significant suprasellar extension. All patients with recurrences were treated with surgery with or without adjuvant therapy and are disease free at a mean follow-up of 47.7 months. Two patients died post-operatively (1 following bilateral pneumonectomy for massive pulmonary embolism and 1 following surgery for recurrence). The mainstay of management of gCPCs is surgical resection. There is no consensus on optimal adjuvant treatment, although a role for hyperosmolar therapy and radiation therapy cannot be excluded.Features Don Brummett and his nine under-the-hood projects Don Brummett's links on the world wide web Don Brummett has always taken his work very personally. Working with 09e8f5149f

## **Clip To OneNote Listener Product Key**

Send text, pictures, files and also links to OneNote with a single click. Use it with Firefox, Chrome, Opera, Thunderbird and Internet Explorer. Send To OneNote - Open a webpage - Click on the context menu, and select "Send to OneNote" - Type your text - Open the OneNote list - Select the text you want to send, and press the Send - This text is already copied and it can be pasted as usual You can also see the conversation after you have sent your text to OneNote. The filter function is also in order to display the messages you send to OneNote. Notice - The filter can be improved You can also send a link to your favorite webpage by clicking on the "Send to OneNote" button. Here is an example: www.codeproject.com OneNote Listener - Send to OneNote Feedback I find your ideas and the result of all your work to be very useful. I would love to recommend your work. I use OneNote Listener on a daily basis to upload the data and clipboard snapshots to OneNote. If I have questions I will contact the developer... Thanks, Dan I have my own project which i am working on - it's available on GitHub, if you want to see it. I know that Project-Sync cannot handle Skype for Business events, and i am looking for a plug-in that can handle that. Maybe it can be done by a Python or Java script. Any help would be very appreciated! Many thanks for your suggestion. LICENSE INFORMATION: \*\* The license for this application is: \*\* Copyright (c) 2011 by Yannick Sanchez - ysanchezart@gmail.com \*\* This software is licensed under GNU GPL 3.0 or later \*\* This software is for educational purposes only, and is free to use for personal and commercial purposes. \*\* \*\* Yannick Sanchez - ysanchezart@gmail.com Any feedback, bug report or suggestion is very welcome. Hello, We need to send the Message to oneNote by using OneNoteListener. We can send a message in OneNote by using the Send to OneNote (

#### **What's New in the?**

- Clip to OneNote Listener is a simple and easy-to-use utility that comes in handy when you want to send text, pictures and other data to Microsoft Office OneNote with a single click. - Clip to OneNote Listener is a simple and easy-to-use utility that comes in handy when you want to send text, pictures and other data to Microsoft Office OneNote with a single click. - Clip to OneNote Listener is a simple and easy-to-use utility that comes in handy when you want to send text, pictures and other data to Microsoft Office OneNote with a single click. - Clip to OneNote Listener is a simple and easy-to-use utility that comes in handy when you want to send text, pictures and other data to Microsoft Office OneNote with a single click. - Clip to OneNote Listener is a simple and easy-to-use utility that comes in handy when you want to send text, pictures and other data to Microsoft Office OneNote with a single click. - Clip to OneNote Listener is a simple and easy-to-use utility that comes in handy when you want to send text, pictures and other data to Microsoft Office OneNote with a single click. This software is provided free of charge. However, if you are a developer or a company providing Windows 10 for Windows 10 operating systems, you can make a donation by visiting the following link: ( - Clip to OneNote Listener is a simple and easy-to-use utility that comes in handy when you want to send text, pictures and other data to Microsoft Office OneNote with a single click. - Clip to OneNote Listener is a simple and easy-to-use utility that comes in handy when you want to send text, pictures and other data to Microsoft Office OneNote with a single click. When using the troubleshooting tool provided in Windows, there are three numbers that generally affect the performance of your Windows 7 PC. The first two numbers are related to general system performance. The third number is related to the performance of your documents. This article tells you what these three numbers mean and how you can lower them.

## **System Requirements:**

Xbox One OS: 9.0.110+ (Redstone 4) Display: 1280x720 Hard Disk: 9 GB Network: Broadband Internet connection Processor: Intel Core i3-8100 or AMD Ryzen 3 1200 Memory: 4GB (16GB supported) VRAM: 128 MB Xbox One X OS: 10.0.15063.1000 Display: 4K Hard Disk: 9GB Processor:

<https://dishingpc.com/advert/vb-button-control-crack-free/>

<https://psychomotorsports.com/atv/5817-clipboard-enhanced-crack-pc-windows-2022-latest/>

<https://bluesteel.ie/2022/06/08/dll-hijack-auditor-license-keygen-free-latest/>

<https://totalcomputer.it/securehero-group-reporter-crack-3264bit-latest-2022/>

[https://gf-tunenoe.dk/wp-content/uploads/2022/06/Internet\\_Password\\_Recovery\\_Toolbox.pdf](https://gf-tunenoe.dk/wp-content/uploads/2022/06/Internet_Password_Recovery_Toolbox.pdf)

<http://geniyarts.de/?p=3067>

<http://www.vidriositalia.cl/?p=3107>

<https://efekt-metal.pl/witaj-swiecie/>

<https://karydesigns.com/wp-content/uploads/2022/06/kealati.pdf>

[https://axisflare.com/upload/files/2022/06/f5wI1g2J7hwFfjG85wzj\\_07\\_b721bda9d10bffa1e77dd5eb4bab2ae9\\_file.pdf](https://axisflare.com/upload/files/2022/06/f5wI1g2J7hwFfjG85wzj_07_b721bda9d10bffa1e77dd5eb4bab2ae9_file.pdf)

<http://yiyo.es/wp-content/uploads/2022/06/eliandr.pdf>

<https://mentorus.pl/wp-content/uploads/2022/06/harldol.pdf>

<http://ticketguatemala.com/skin-resizer-tool-2-4-0-crack-serial-key-download-2022/>

<http://clowder-house.org/?p=1002>

https://www.americanchillpodcast.com/upload/files/2022/06/2tbdb1TZvYD8Cnl6H21t\_07\_b721bda9d10bffa1e77dd5eb4bab2a [e9\\_file.pdf](https://www.americanchillpodcast.com/upload/files/2022/06/2tbdb1TZyYD8Cnl6H21t_07_b721bda9d10bffa1e77dd5eb4bab2ae9_file.pdf)

[http://yogaapaia.it/wp-content/uploads/2022/06/SyncScribe\\_\\_Crack\\_\\_\\_With\\_Key\\_MacWin.pdf](http://yogaapaia.it/wp-content/uploads/2022/06/SyncScribe__Crack___With_Key_MacWin.pdf)

[https://abaccobaleares.org/wp-](https://abaccobaleares.org/wp-content/uploads/2022/06/PhotoLux__Crack__With_License_Code_Download_MacWin_Updated2022.pdf)

content/uploads/2022/06/PhotoLux\_Crack\_With\_License\_Code\_Download\_MacWin\_Updated2022.pdf

<http://sturgeonlakedev.ca/2022/06/07/grabscreen-crack-keygen-for-lifetime-download-3264bit/>

[http://demo.funneldrivenroi.com/council/upload/files/2022/06/UeADbraid4IhBx1hj43y\\_07\\_a2742782684f7ef9d89ee66a50f69](http://demo.funneldrivenroi.com/council/upload/files/2022/06/UeADbraid4IhBx1hj43y_07_a2742782684f7ef9d89ee66a50f69846_file.pdf) [846\\_file.pdf](http://demo.funneldrivenroi.com/council/upload/files/2022/06/UeADbraid4IhBx1hj43y_07_a2742782684f7ef9d89ee66a50f69846_file.pdf)

<https://aposhop-online.de/wp-content/uploads/2022/06/seajal.pdf>